**Le parole sono importanti de la profital de la participa de la participa de la p** Un workshop sul linguaggio **Designers Italia** https://designers.italia.it/kit/co-progettazione/<br>|

### **Coinvolgi gli stakeholder e gli utenti del servizio in un workshop sul linguaggio**

Puoi inserire alcuni esercizi dedicati al linguaggio all'interno di un [workshop di codesign](https://docs.google.com/presentation/d/1dQqoq6hHBaFQ8Elz21tLrldvJJKo_7oC6FrtG3B9B60/edit#slide=id.g351b5d350a_0_46) oppure **creare un workshop dedicato interamente al linguaggio**. In questo caso ecco le istruzioni per organizzarlo:

### **01**

**Identifica quali obiettivi vuoi raggiungere** durante la sessione di workshop. Sulla base degli obiettivi identifica i partecipanti che vuoi invitare. Ricordati che è importante rappresentare tutti i punti di vista, dagli utenti agli stakeholder della PA.

### **02 03**

**Stabilisci un giorno, orario e luogo per il workshop**, e distribuisci gli inviti ai partecipanti. Nell'invito chiarisci qual è l'obiettivo della sessione, e se devono prepararsi in qualche modo (es. leggendo un documento).

**Definisci l'agenda per la sessione di workshop,**  identificando una serie di esercizi da svolgere insieme (puoi scegliere tra quelli proposti nel kit o inventarne di nuovi). Trovi in questo documento due esempi di possibili agende.

### **04**

**Modifica questo documento di presentazione per poterlo utilizzare come supporto alla moderazione** mostrando ai partecipanti gli obiettivi di ciascuna attività al momento del lancio e accompagnando le varie tappe nel corso della giornata.

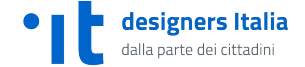

#### **Come presentare l'agenda del workshop:**

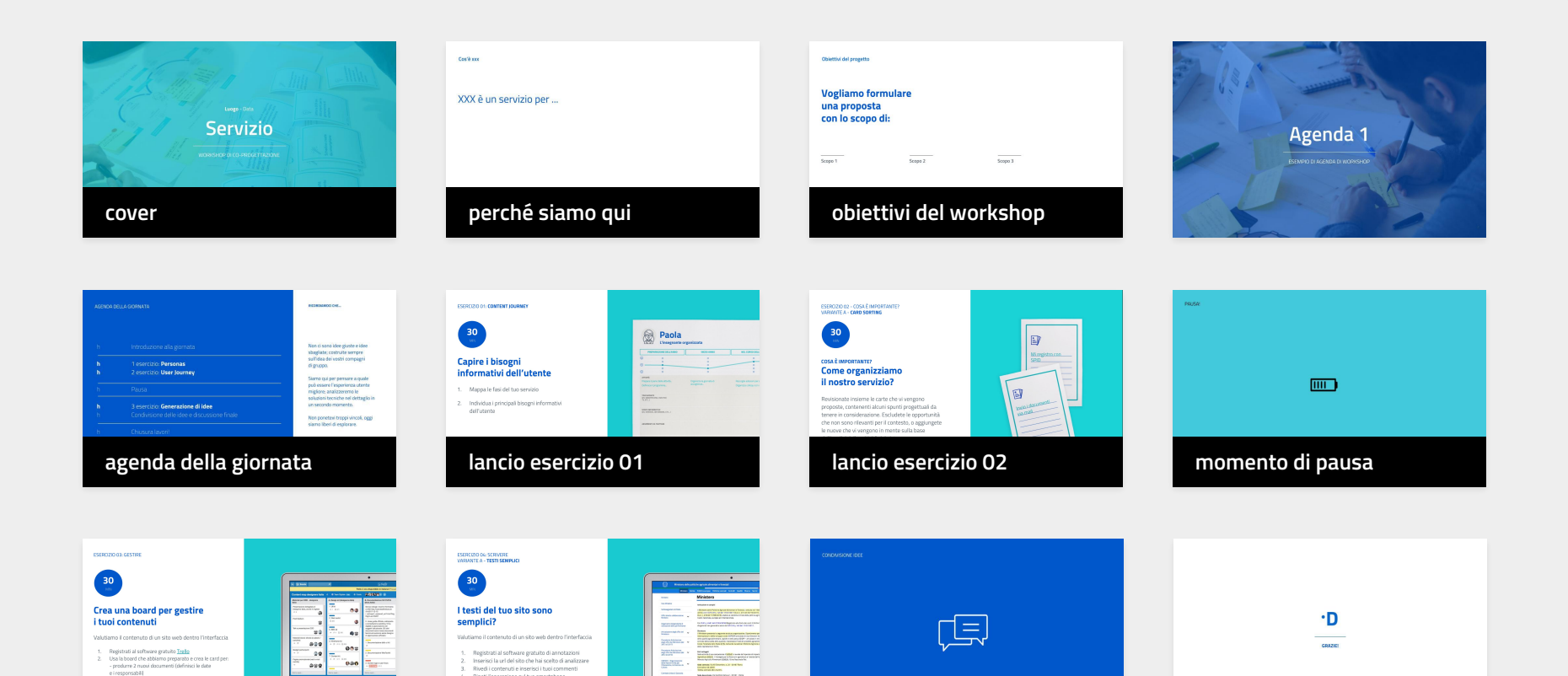

**lancio esercizio 03 lancio esercizio 04 condivisione risultati**

Rivedi i contenuti e inserisci i tuoi commenti

3

**ESEMPIO** 

**Perché siamo qui**

**Chiarisci il contesto della sessione descrivendo in un paio di frasi il problema o il servizio di cui si discuterà e lo stato attuale del processo di progettazione.**

**[ Sostituisci questo testo ]**

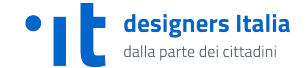

### **Gli obiettivi per questa sessione di workshop sono:**

**[ Obiettivo 1 ]**

**[ Obiettivo 2 ] [ Obiettivo 3 ]**

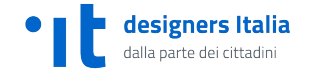

# **Agenda**

ESEMPIO

#### AGENDA DELLA GIORNATA

h

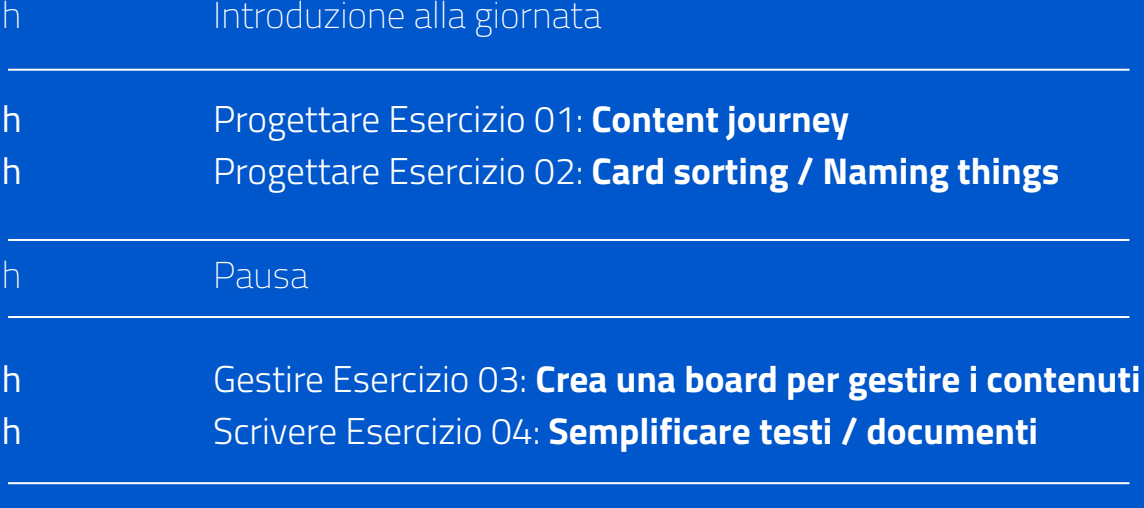

Discussione e chiusura lavori!

#### **RICORDA CHE…**

Non ci sono idee giuste e idee sbagliate; costruite sempre sull'idea dei vostri compagni di gruppo.

Siamo qui per pensare a quale può essere l'esperienza utente migliore; analizzeremo le soluzioni tecniche nel dettaglio in un secondo momento.

Non ponetevi troppi vincoli, oggi siamo liberi di esplorare.

## **Il kit**

## →**Progettare** →**Scrivere** →**Gestire**

## → **Misurare**

**Test usabilità A/B test**

### **CHE COS'È**

**Il kit dedicato ai contenuti propone una guida al linguaggio della Pubblica Amministrazione, strumenti per analizzare l'esistente e per organizzare un workflow per la creazione e gestione dei contenuti, uno strumento di audit dei contenuti e degli esempi di scrittura e revisione collaborativa .**

**Vedi anche**

→ **KIT SEO (audit e ottimizzazione)**

### **1. Progettare il linguaggio**

Il lavoro sui contenuti inizia in fase di design di un servizio digitale. È questo il momento in cui prende forma l'ecosistema informativo in cui si muoverà l'utente e si delineano i principi della brand identity. Abbiamo creato un kit dedicato alla prototipazione di un servizio digitale

### **Mappe e relazioni**

### **Esplorare il territorio**

Metti a fuoco tipi di contenuti e relazioni tra concetti. Usa le mappe concettuali, i web analytics e gli user journey

### **Naming things**

### **Cosa è importante?**

Decidi cosa è importante e cosa non lo è, individua il nome corretto delle cose usando il card sorting o google trends

### **Navigation tree**

**Struttura il contenuto** Definisci una struttura di navigazione e un sistema di riferimento per l'utente

### **Wireframing**

#### **Prototipo interattivo**

Usa struttura e tipi di contenuti e disegna i flussi di navigazione dell'utente

IN ARRIVO

**Kit di prototipazione**

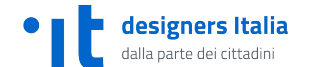

#### ESERCIZIO 01: **CONTENT JOURNEY**

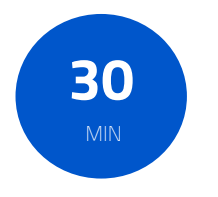

### **Capire i bisogni informativi dell'utente**

- 1. Mappa le fasi del tuo servizio
- 2. Individua i principali bisogni informativi dell'utente

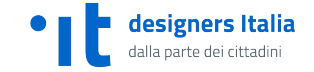

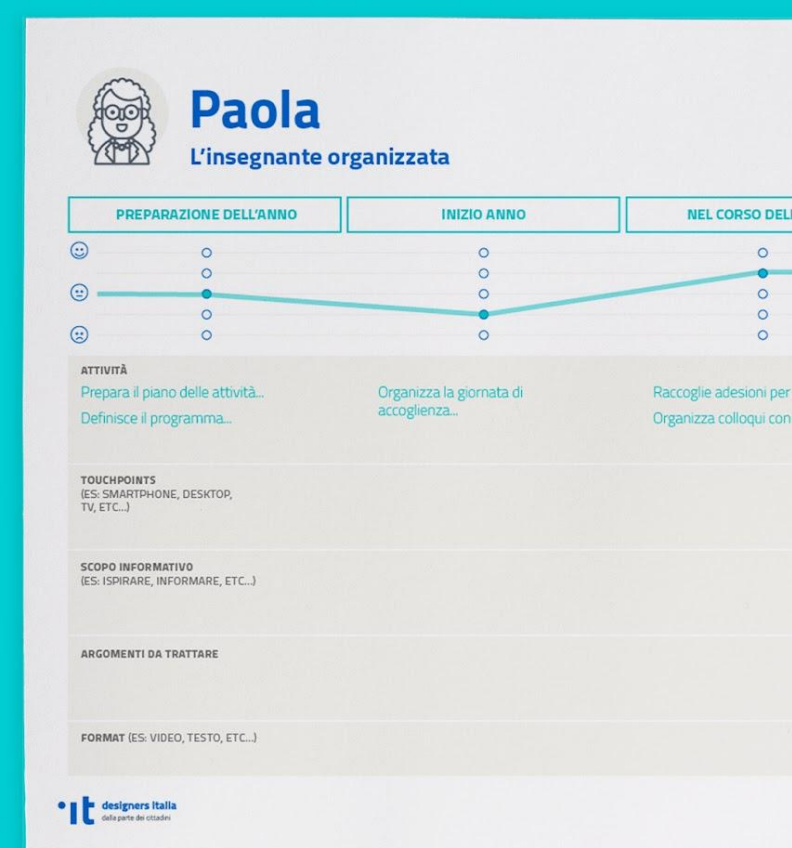

### ESERCIZIO 02 - COSA È IMPORTANTE? VARIANTE A - **CARD SORTING**

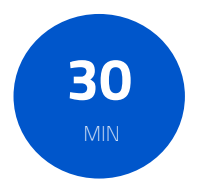

### **COSA È IMPORTANTE? Come organizziamo il nostro servizio?**

Revisionate insieme le carte che vi vengono proposte, contenenti alcuni spunti progettuali da tenere in considerazione. Escludete le opportunità che non sono rilevanti per il contesto, o aggiungete le nuove che vi vengono in mente sulla base dell'analisi delle criticità del sistema.

### **[Vai all'esercizio](https://designers.italia.it/assets/downloads/CoDesignWorkshop_Card%20sorting.pdf)**

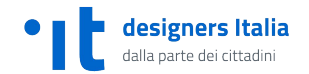

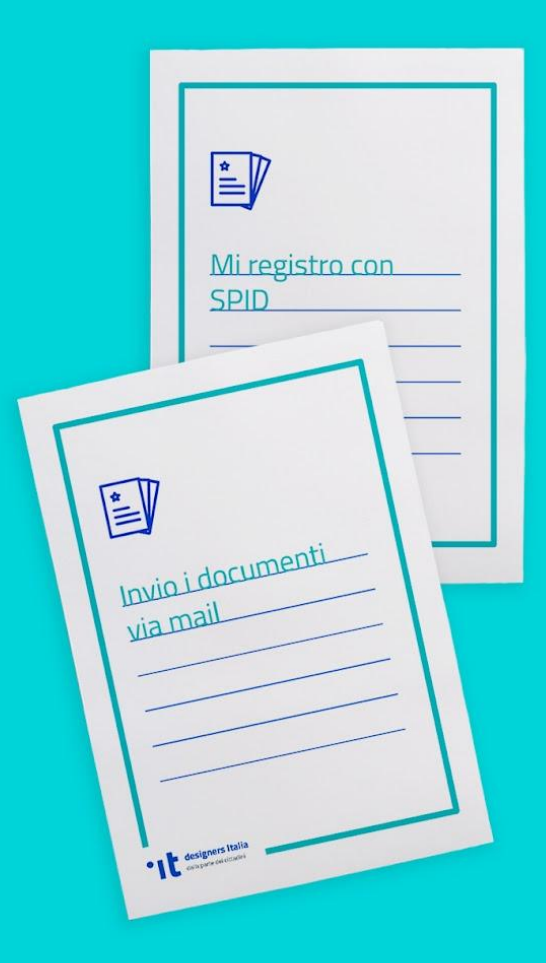

#### ESERCIZIO 02 - COSA È IMPORTANTE? VARIANTE B - **DIAMO UN NOME ALLE COSE**

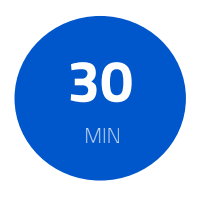

### **COSA È IMPORTANTE? Diamo un nome alle cose**

- 1. Analizza il menù e alcune pagine importanti del tuo sito web (argomenti, nomi di cose, ecc.)
- 2. Prova a individuare dei sinonimi

designers Italia dalla parte dei cittadir

- 3. Usa Google Trends per verificare quali sono più utilizzati dalle persone
- 4. Quali sono le parole che danno personalità al tuo servizio / brand?

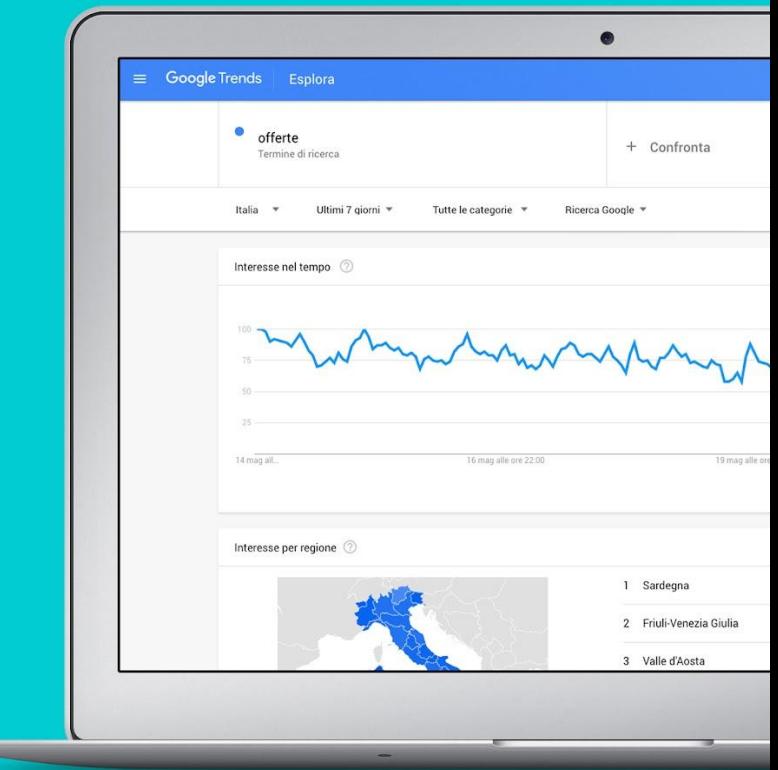

PAUSA!

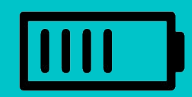

### **2. Gestire i contenuti**

L'intervento di un esperto di contenuti può avvenire in diverse fasi del ciclo di vita di un sito web. Abbiamo creato quattro template, per supportare e indirizzare il lavoro sui contenuti nelle diverse fasi. Abbiamo poi creato una board, per gestire la produzione di nuovi contenuti

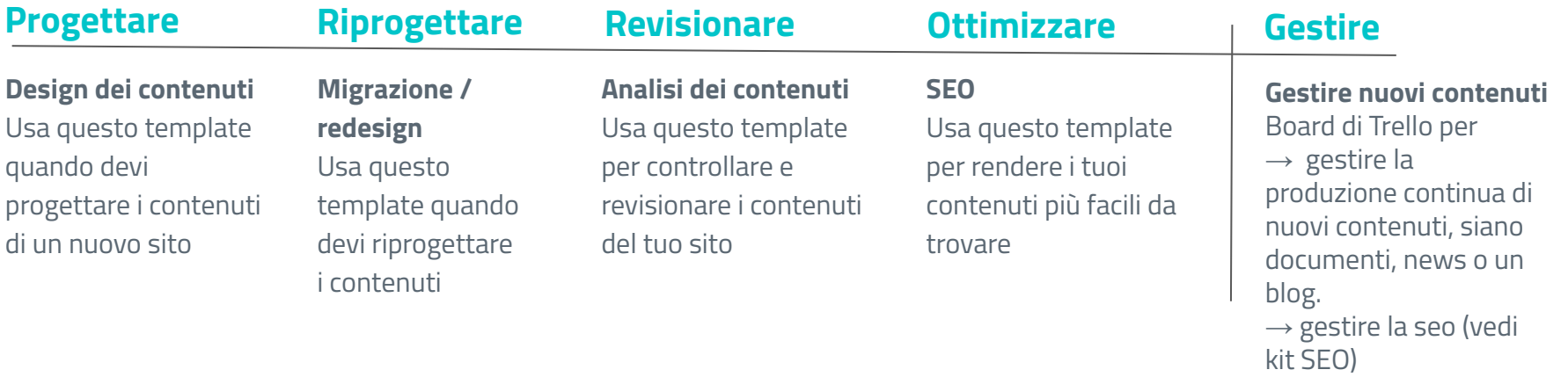

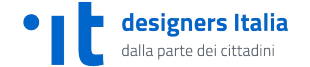

#### ESERCIZIO 03: GESTIRE

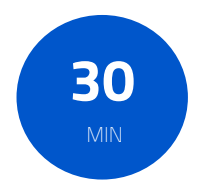

### **Crea una board per gestire i tuoi contenuti**

Valutiamo il contenuto di un sito web dentro l'interfaccia

- 1. Registrati al software gratuito [Trello](https://trello.com/)
- 2. Usa la board che abbiamo preparato e crea le card per:
	- produrre 2 nuovi documenti (definisci le date
	- e i responsabili)
	- revisionare e pubblicare due documenti
	- prevedere un audit mensile per semplificare e aggiornare contenuti
- 3. Programma un'analisi seo della tua sezione più importante

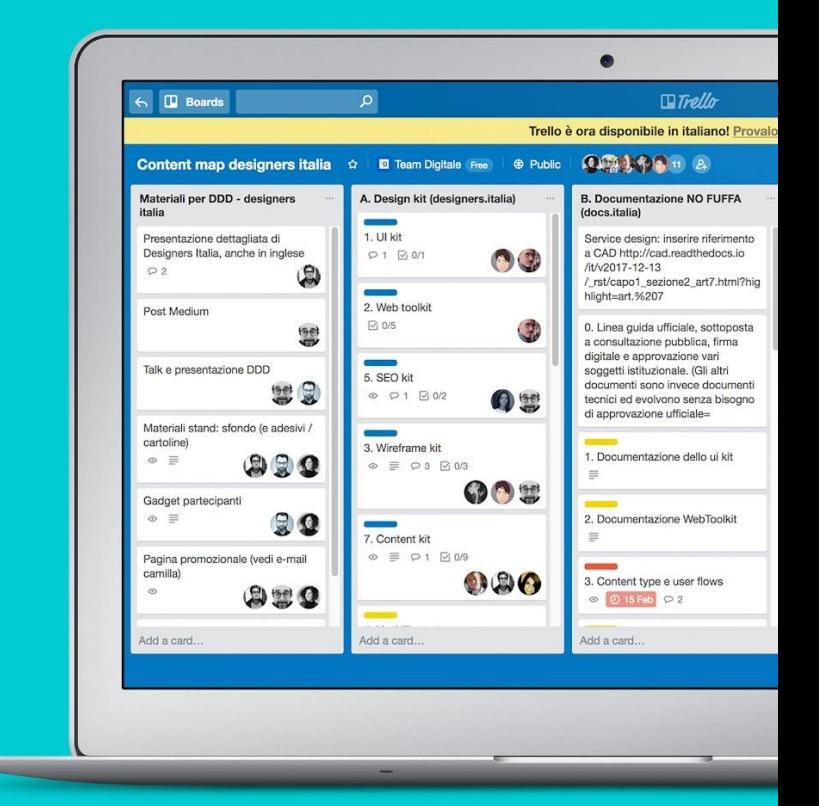

### **Linguaggio**

### **3. Scrivere**

La scrittura è parte del processo di design di un servizio. Abbiamo creato una lista di consigli (consigli di scrittura), un glossario di alcune parole tipiche dei servizi della Pubblica Amministrazione, una serie di suggerimenti sul tono di voce da usare nei diversi contesti. Infine, un esercizio (prima/dopo) di revisione di un testo con un software di annotazioni.

### **Le parole**

Usa parole semplici, spiega gli acronimi, non fare errori di grammatica

### **Consigli di scrittura Tono di voce**

Segui queste regole per scrivere in modo efficace, semplice, inclusivo

Usa il tono di voce giusto in relazione all'azione che l'utente sta compiendo in quel momento

### **Prima/dopo**

Esercizio di revisione A/B test

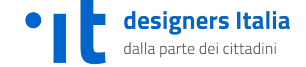

#### ESERCIZIO 04: SCRIVERE VARIANTE A - **TESTI SEMPLICI**

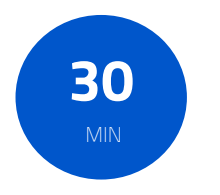

### **I testi del tuo sito sono semplici?**

Valutiamo il contenuto di un sito web dentro l'interfaccia

- 1. Registrati al software gratuito di annotazioni
- 2. Inserisci la url del sito che hai scelto di analizzare
- 3. Rivedi i contenuti e inserisci i tuoi commenti
- 4. Ripeti l'operazione sul tuo smartphone modificando di conseguenza i tuoi commenti o inserendone altri
- 5. Riporta le principali esperienze

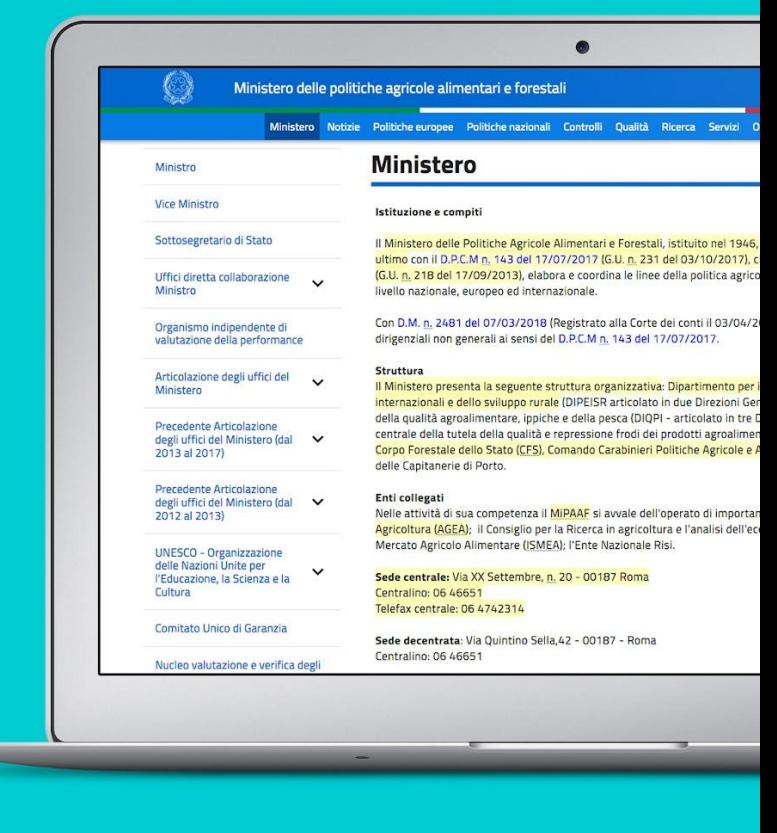

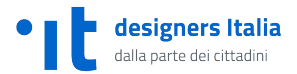

#### ESERCIZIO 04: SCRIVERE VARIANTE A - **TESTI SEMPLICI**

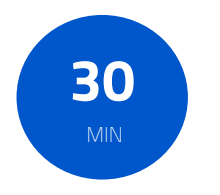

### **I testi del tuo sito sono semplici?**

Valutiamo il contenuto di un sito web dentro l'interfaccia

- 1. Registrati al software gratuito di annotazioni
- 2. Inserisci la url del sito che hai scelto di analizzare
- 3. Rivedi i contenuti e inserisci i tuoi commenti
- 4. Ripeti l'operazione sul tuo smartphone modificando di conseguenza i tuoi commenti o inserendone altri
- 5. Riporta le principali esperienze

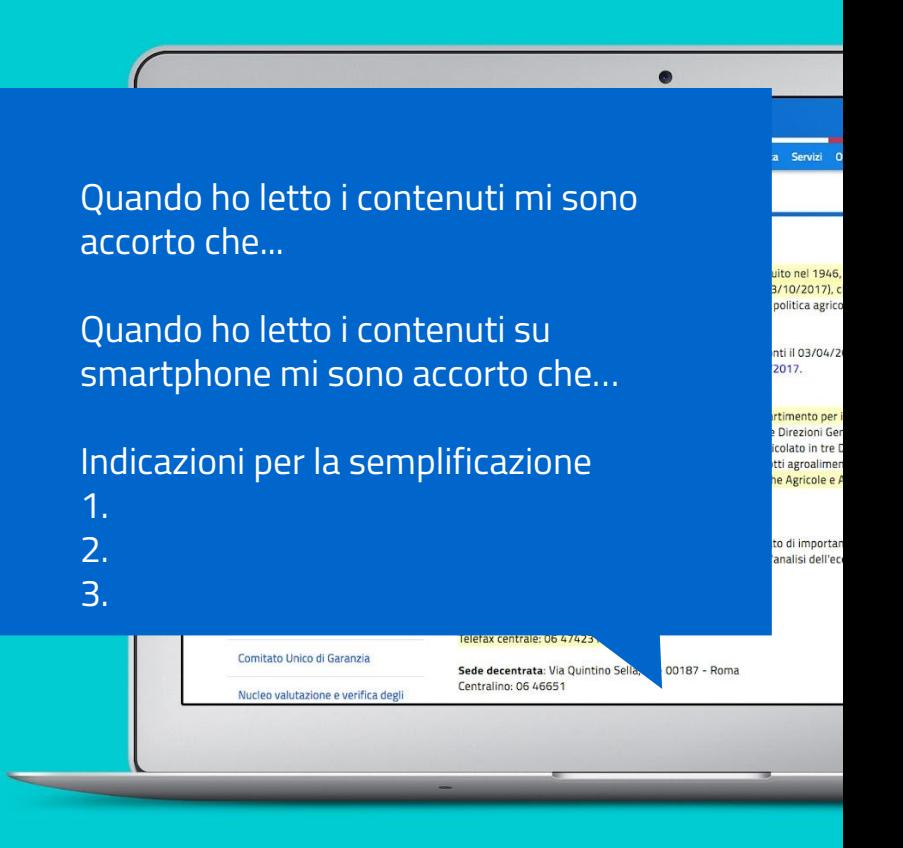

#### ESERCIZIO 04: SCRIVERE VARIANTE B - **DOCUMENTI SEMPLICI**

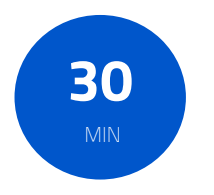

### **I documenti del tuo sito sono semplici?**

- 1. Individua alcuni documenti presenti sul tuo sito web (in genere vengono pubblicati in formato pdf, ma potrebbero essere anche scritti in html)
- 2. Usa <https://labs.translated.net/?l=it> e vedi il risultato
- 3. Scegli un documento e usa Google Docs per una revisione collaborativa

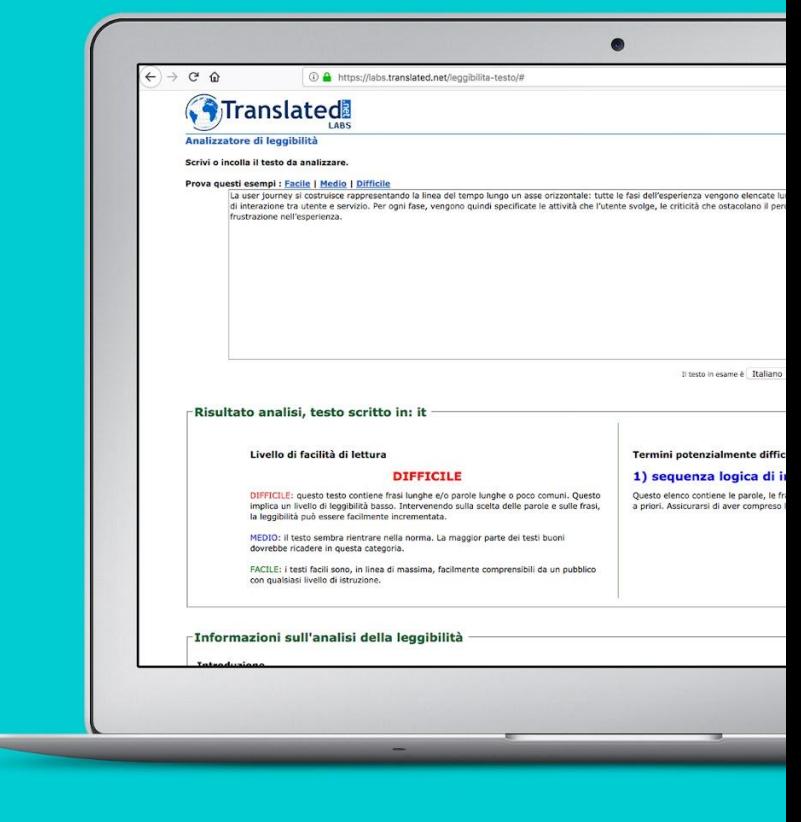

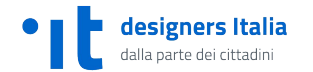

#### ESERCIZIO 04: SCRIVERE VARIANTE B - **DOCUMENTI SEMPLICI**

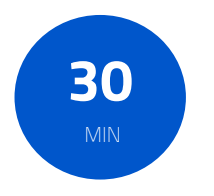

### **I documenti del tuo sito sono semplici?**

- 1. Individua alcuni documenti presenti sul tuo sito web (in genere vengono pubblicati in formato pdf, ma potrebbero essere anche scritti in html)
- 2. Usa <https://labs.translated.net/?l=it> e vedi il risultato
- 3. Scegli un documento e usa Google Docs per una revisione collaborativa

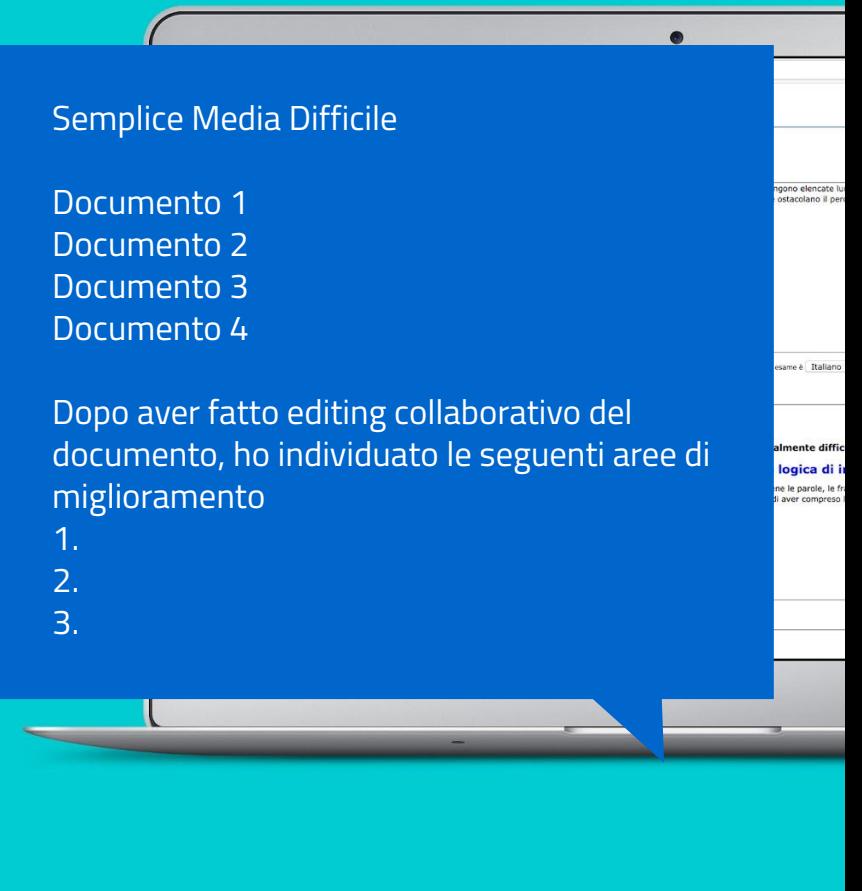

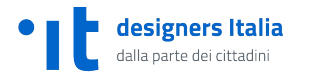

CONDIVISIONE IDEE

 $\equiv$ 

## $\cdot$ D

**GRAZIE!**